# **DATA MANAGEMENT PLAN (DMP) DU FNS**

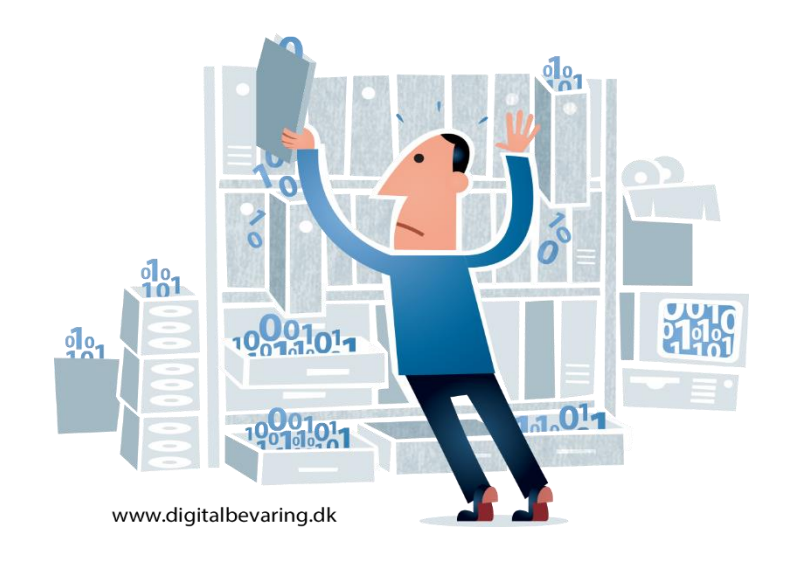

# **Comment le remplir et quelles informations y faire figurer ?**

Anouk Santos, Claire Wuillemin

Mai 2021

**Division de l'information scientifique**

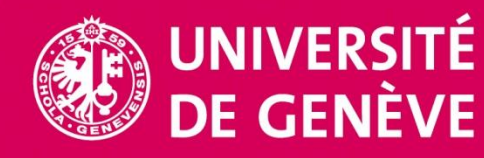

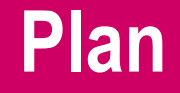

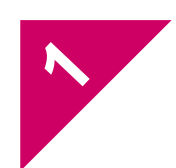

À propos des **données de recherche** et des exigences du FNS

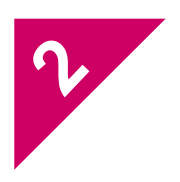

Découverte du **plan de gestion des données** (Data Management Plan – DMP)

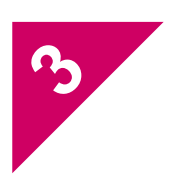

**L'essentiel** en bref

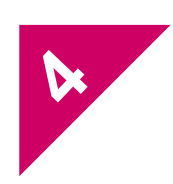

**Nos services** pour rédiger votre DMP

◆ Adoption par le rectorat, après concertation avec les décanats (juin 2018)

- ✓ 1 ère haute école de Suisse avec une politique sur la gestion des données de recherche
- ✓ Définition des responsabilités :
	- de l'Université
	- **E** des chercheurs et chercheuses

<https://www.unige.ch/researchdata/fr/services/all/politique/>

## **Données de la recherche ?**

K

**Enregistrements factuels** (chiffres, textes, images et sons), qui sont utilisés comme **sources principales** pour la recherche scientifique et sont généralement reconnus par la communauté scientifique comme **nécessaires pour valider des résultats de recherche**.

*Principes et lignes directrices de l'OCDE pour l'accès aux données de la recherche financée sur fonds publics*, 2007, p.18.<http://www.oecd.org/fr/sti/sci-tech/38500823.pdf>

### **Types de données de recherche**

### **Observationnelles**

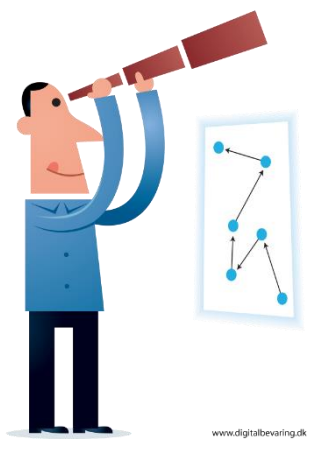

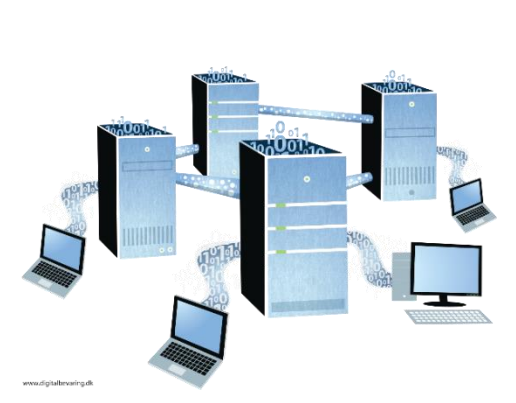

## **Simulées / modélisées**

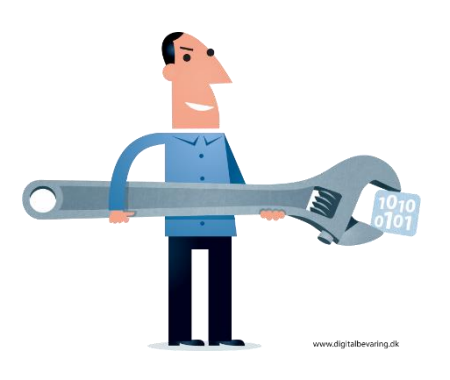

### **Expérimentales**

### **Dérivées / compilées**

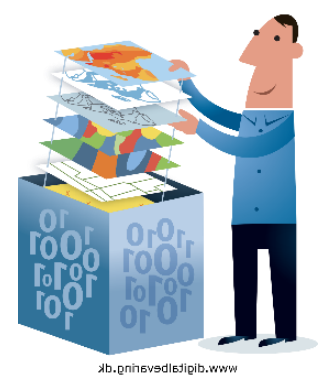

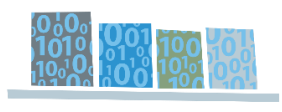

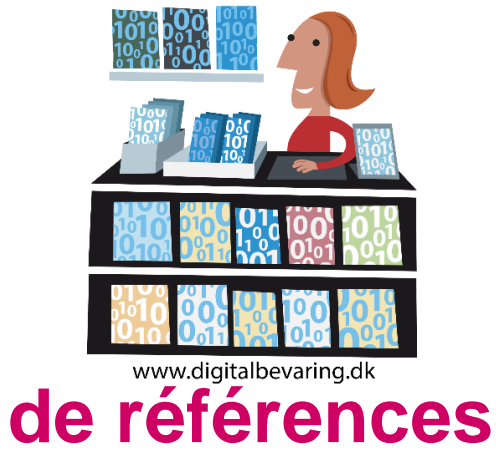

## **Sources** → **Données** → **Publications**

## **Publication**

Thèses, livres, articles, rapports

### **Données de recherche**

Bibliographies, transcriptions, analyses, essais, simulations..

### **Sources primaires**

Documents d'archives, lettres, littérature, partitions, relevés, séquençage, enquêtes..

Selon : Andorfer P. *Forschen und Forschungsdaten in den Geisteswissenschaften: Zwischenbericht einer Interviewreihe*: Niedersächsische Staats-und Universitätsbibliothek Göttingen; 2015.

## **Cycle de vie des données**

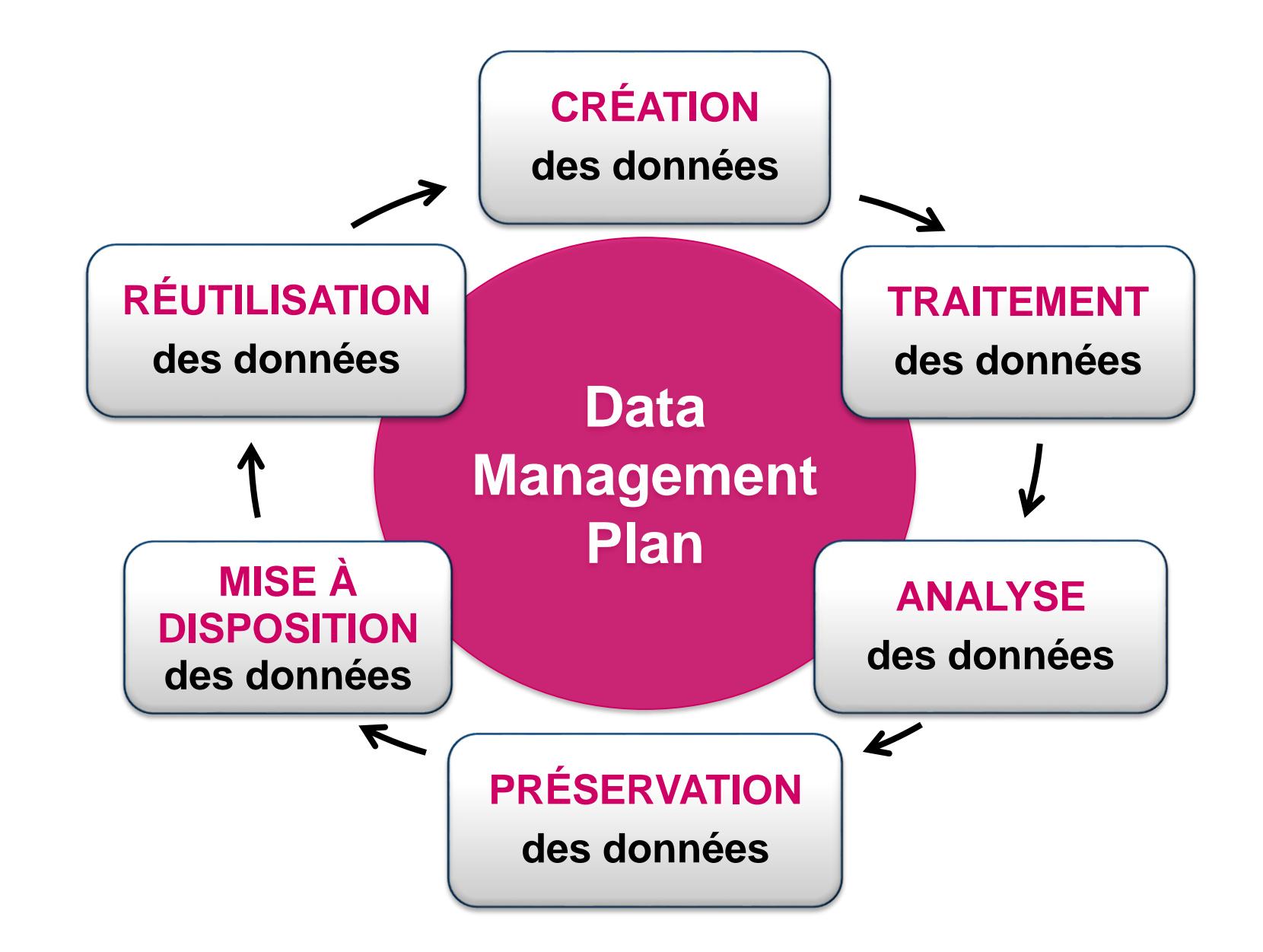

## **Plan de gestion des données**

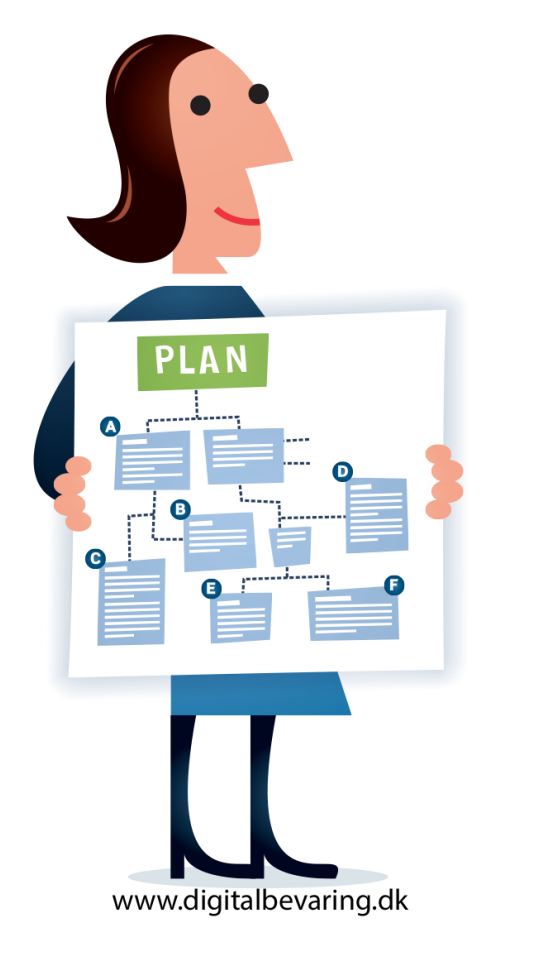

### ✓ Gagner du **temps**

✓ Augmenter **l'impact** de votre recherche

✓ Participer à la **science ouverte**

✓ Faciliter de **nouvelles découvertes**

## **Dépôt d'une requête au FNS**

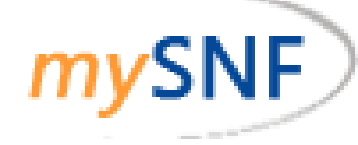

#### 2. Application Data

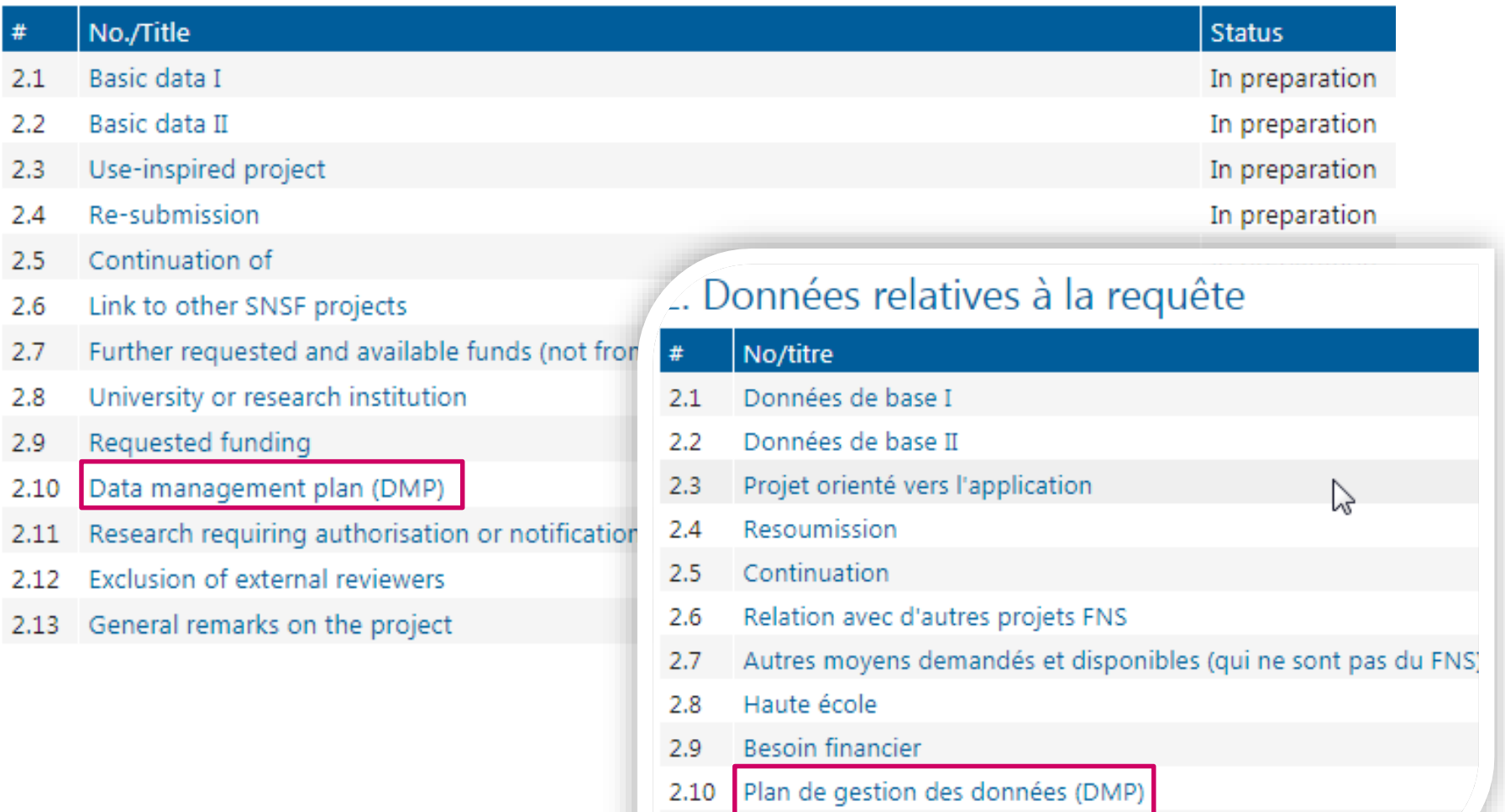

2.11 Recherche exigeant des autorisations ou des annonces

## **Le DMP sur MySNF**

Je ne fournis pas de DMP pour la raison suivante:

#### 1. Collecte des données et documentation

- 1.1 Quelles données allez-vous collecter, étudier, générer ou réutiliser ?
- 1.2 Comment les données seront-elles recueillies, étudiées ou générées ?
- 1.3 Quelle documentation et quelles métadonnées allez-vous fournir avec les données ?

#### 2. Questions éthiques, légales et de sécurité

- 2.1 Comment les questions éthiques seront-elles abordées et traitées ?
- 2.2 Comment seront gérés l'accès aux données et la sécurité ?
- 2.3 Comment allez-vous gérer les questions de droits d'auteur et de propriété intellectuelle ?

#### 3. Stockage et préservation des données

- 3.1 De quelle manière vos données seront-elles stockées et sauvegardées au cours de la recherche ?
- 3.2 Quel est votre plan en matière de conservation des données ?

#### 4. Partage et réutilisation des données

- 4.1 De quelle manière et où seront partagées les données ?
- 4.2 Y a-t-il des restrictions nécessaires pour protéger les données sensibles ?
- 4.3 Je confirme que je choisirai exclusivement des bases de données (repositories) numériques conformes aux FAIR Data Principles
- 4.4 Les bases de données (repositories) choisies pour le dépôt des données sont gérées par une organisation à but non lucratif.

11

1.1 Quelles données allez-vous collecter, étudier, générer ou réutiliser ?

### **Liste des données :**

- →*Type*
- →*Format*
- →*Volume*

#### 1.1 Quelles données allez-vous collecter, étudier, générer ou réutiliser ?

Les données existantes qui seront réutilisées dans le cadre du projet incluent des **transcriptions de textes**, des **images en fac-similé**, et des **fichiers audio** qui font partie de la base de données Australian Drama Archive <https://www.austlit.edu.au/australiandramaarchive>

Le projet lui-même génèrera les types de données suivants :

- Des **transcriptions de textes de pièces de théâtre** plus anciennes que celles actuellement dans la base Australian Drama Archive. Celles-ci seront produites en au **format XML ouvert .docx** en cours de projet.
- Des **images**. Quand pertinent, des **photographies** seront faites pour rendre compte de certaines caractéristiques des textes originaux ou publications éphémères identifiés au cours des recherches menées dans divers services d'archives. Environ **500 photographies seront réalisées** en haute résolution (2000 x 3000 pixels) au **format .jpg**
- **Tableaux** et **données chiffrées** au **format .xlsx**, relevant diverses caractéristiques des monologues trouvées dans les pièces de théâtre plus anciennes.

On estime à ce stade que le volume total de données générées n'excédera pas **20 GB** mais ce chiffre sera affiné en fin de phase de recherches dans les divers services d'archives, en fin de première année.

#### 1.1 Quelles données allez-vous collecter, étudier, générer ou réutiliser ?

**Qualitative** (e.g. phenotyping data for cell lines), **quantitative** (e.g. cell counts), mass spectrometry and **image** data will be generated. Raw data will be analysed and expressed as graphs, tables and annotated images.

Data generated will be in **various formats and sizes of datasets**. They include:

- **1. Cell images** e.g. phase and fluorescence, and electron micrographs (**~5,000 images**  over project). Software used includes OpenLab, Softworx and IN Cell Investigator, with data saved as **software-specific files e.g liff and lg3 files**, as well as generic formats such as **jpeg, tiff** etc.
- **2. mass spectrometry spectra** (from **<50 samples**). MS data will be analysed using Bruker Data Analysis or Thermo Excalibur software (generating **xml and raw files**) and proteins will be matched to the *T. brucei* genome dataset using the Matrix Science Mascot search engine. Each LC-MS data file is between **1-2GB.**
- 3. Cell line phenotyping data including growth curves and DAPI counts (**Excel and GraphPadPrism files**) and flow cytometry data (FlowJo and **jpeg/tiff files**) (~200 data sets).

4. … ([source\)](https://www.gla.ac.uk/media/media_442573_en.pdf)

1.2 Comment les données seront-elles recueillies, étudiées ou générées ?

**Processus de traitement :**

- →*Standards*
- →*Méthode*
- →*Versions et noms des fichiers*

### 1.2 Comment les données seront-elles recueillies, étudiées ou générées ?

All samples on which data are collected will be prepared according to **published standard protocols in the field**.

Quality of analytical data will be guaranteed through **calibration of devices** and comparison with internal standards. Appropriate experimental design, data recording and data validation (controls, randomization/ blinding, sampling/replicates, experimental versus hypothesis driven-protocol) will be used, ensuring internal validity. Methods and materials will be recorded using an **Electronic Lab Notebook (ELN).** All experimental data will be automatically imported into a **Laboratory Information Management System (LIMS)** from the measurement device.

Files will be named according to a pre-agreed **convention** including a short, unique identifier for the project, a summary of the content, the date (YYYYMMDD format) and the document version. Ex. : **YYYYMMDD\_ProjectIDX\_ContentSummary\_V01**

Peer review will be employed as an additional step of quality control in the form of **regular supervision and lab meetings.** (eg from [DMP Canva](https://dmp.vital-it.ch/) Generator, VitalIT)

1.3 Quelle documentation et quelles métadonnées allez-vous fournir avec les données ?

→*Infos nécessaires pour futurs utilisateurs*

→*Annotations*

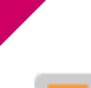

Un **fichier de métadonnées**, intitulé **README**, sera sauvegardé au premier niveau de l'arborescence du dossier 'Etude FNS'. Il contiendra les informations suivantes :

- Les **noms des chercheurs** ayant participé à l'étude
- Une description des **méthodes employées** pour collecter les données
- Les **dates** auxquelles la collecte a eu lieu
- Une description de l'**arborescence du dossier**, des **types de données** qui se trouvent dans chaque sous-dossier et de la **convention de nommage**  des fichiers
- Une **explication** des intitulés et conventions utilisés dans les fichiers
- Les **conditions d'accès** aux données (licence), durant l'étude et après celle-ci

## **Métadonnées / Readme file**

- Utilisez dans la mesure du possible des **standards** de métadonnées existants
- **Documentez votre schéma** de métadonnées le plus tôt possible
- Ex. de métadonnées : *auteur, titre, date, type et marque des appareils*…

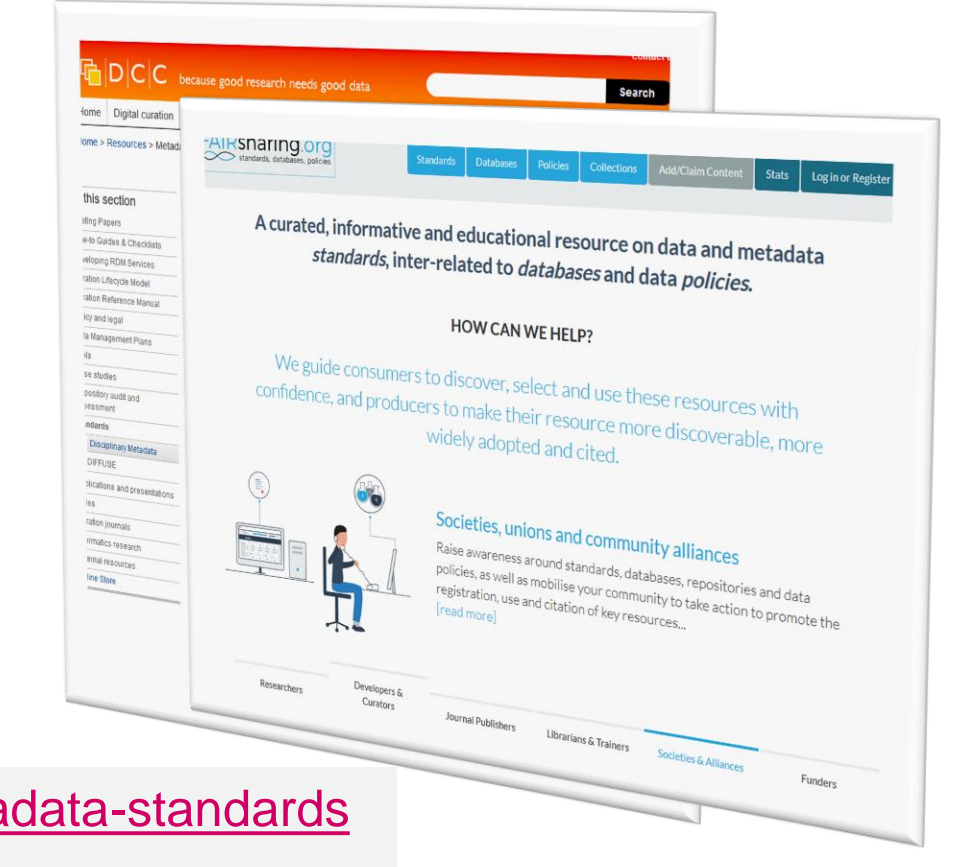

- http://www.dcc.ac.uk/resources/meta <https://fairsharing.org/>
- Conseils et modèles d'un fichier README.txt

<https://data.research.cornell.edu/content/readme>

## **2. Questions éthiques, légales et de sécurité**

2.1 Comment les questions éthiques seront-elles abordées et traitées ?

- → *Protection des données*
- → *Confidentialité*
- → *Permissions*
- → *Gestion des données sensibles*

#### 2.1 Comment les questions éthiques seront-elles abordées et traitées ?

La collecte des données s'effectuera dans le cadre des **règlements éthiques** de l'UNIGE et de la Faculté ; elle sera validée par la **Commission universitaire d'éthique**.

Un **formulaire de consentement** imprimé sera rempli par chaque participant·e aux entretiens enregistrés. Il indiquera précisément comment et sous quelle forme le contenu des entretiens sera utilisé et diffusé.

En préambule du questionnaire en ligne figurera une demande de consentement de la participante ou du participant quant à l'utilisation de ses réponses. Si elle ou il n'accorde pas son consentement, il ne sera pas possible d'accéder à la suite du questionnaire.

Toutes les données seront **anonymisées** lors de leur préparation pour une diffusion plus large, en fin d'étude. Si, pour une raison ou une autre, il ne devait pas être possible d'anonymiser une partie des données, celle-ci ne sera pas diffusée.

## **Quelle commission d'éthique ?**

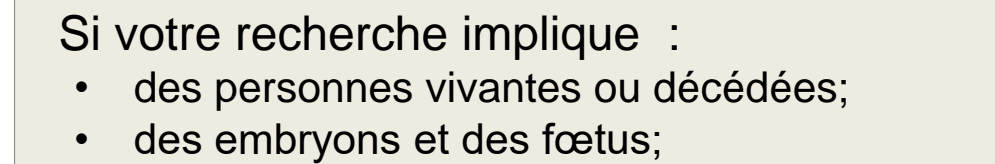

- du matériel biologique;
- des données personnelles liées à la santé.

Alors elle relève de la LRH\*,

et vous devez vous adresser à

\* [Loi relative à la recherche sur l'être humain](https://www.admin.ch/opc/fr/classified-compilation/20061313/index.html)

Commission cantonale d'éthique et de recherche (CCER)

Si votre recherche implique des participant∙e∙s humain∙e∙s mais n'entre pas dans le champ d'application de la LRH,

vous devez vous adresser à

Commission universitaire d'éthique (CUREG)

22

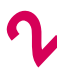

## **Ressources à l'UNIGE**

#### • [Charte d'éthique et de déontologie des hautes écoles universitaires et](https://www.unige.ch/ethique/charte/) spécialisées de Genève

« *Toute personne engagée dans la recherche répond à une exigence d'intégrité dans sa quête de la connaissance, dans l'interprétation et l'application des résultats et dans la mise en forme de sa recherche* ». (Article 1, lettre c.)

#### [Directive sur l'intégrité de la recherche](https://memento.unige.ch/doc/0003)

« *Le responsable de projet doit veiller à ce que les données de base soient conservées en sécurité pendant cinq ans au moins après le terme de la recherche.*» (point 2.6)

- [Loi fédérale relative à la recherche sur l'être humain \(LRH\)](http://www.admin.ch/opc/fr/classified-compilation/20061313/index.html)
- [Commission cantonale d'éthique de recherche \(CCER\)](http://ge.ch/sante/commission-cantonale-dethique-de-recherche-ccer/commission-cantonale-dethique-de-recherche-ccer)
- [Commission universitaire d'éthique \(CUREG 2.0\)](https://cureg.unige.ch/)

## **2. Questions éthiques, légales et de sécurité**

#### 2.2 Comment seront gérés l'accès aux données et la sécurité ?

### **Gestion des risques :**

- →*Sécurité des données*
	- →*Numérique*
	- →*Physique*
- →*Droits d'accès*

#### 2.2 Comment seront gérés l'accès aux données et la sécurité ?

The **main risks** to data security are loss or damage to laboratory notebooks and loss or corruption of electronic data. Data will be safeguarded by the following measures:

- 1. Data in **lab notebooks** will also be recorded in electronic form that is backed up daily to secure against loss or damage of the notebook.
- 2. Access to electronic data (prior to publication) will be limited to the members of the research group and relevant collaborators via **limiting access to shared drives on the University server**.
- 3. Access to laboratories and offices are controlled by **card access** to reduce the likelihood of malicious loss/damage; all computers used in this project will run Standard Staff Desktop, whereby **firewalls and antivirus software** are automatically upgraded; staff will **lock their workstation** whenever they are away from it.

([source](https://www.gla.ac.uk/media/media_442573_en.pdf) of this ex., adapted)

2.3 Comment allez-vous gérer les questions de droits d'auteur et de propriété intellectuelle ?

### **Aspects juridiques :**

- →*Qui est le propriétaire des données ?*
- →*Quelle licence appliquer ?*

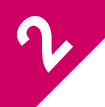

Les éditions spécifiques de certains textes analysés dans le cadre du projet sont **soumises à des droits d'auteur**, et **ne pourront être diffusés**.

Dans ces quelques cas, **des accords seront établis avec les propriétaires des collections concernées** permettant une diffusion au grand public d'un nombre limité d'images et d'extraits de texte sur le site web et les autres interfaces de diffusion.

**Les services compétents de l'Université seront sollicités sur ce point pour apporter un conseil expert et valider les accords**.

De nouvelles **données dérivées** (tableaux, diagrammes, compilations de données chiffrées, annotations…) de l'analyse de textes qui est au cœur du projet **seront librement partagées sous licence CC-BY**.

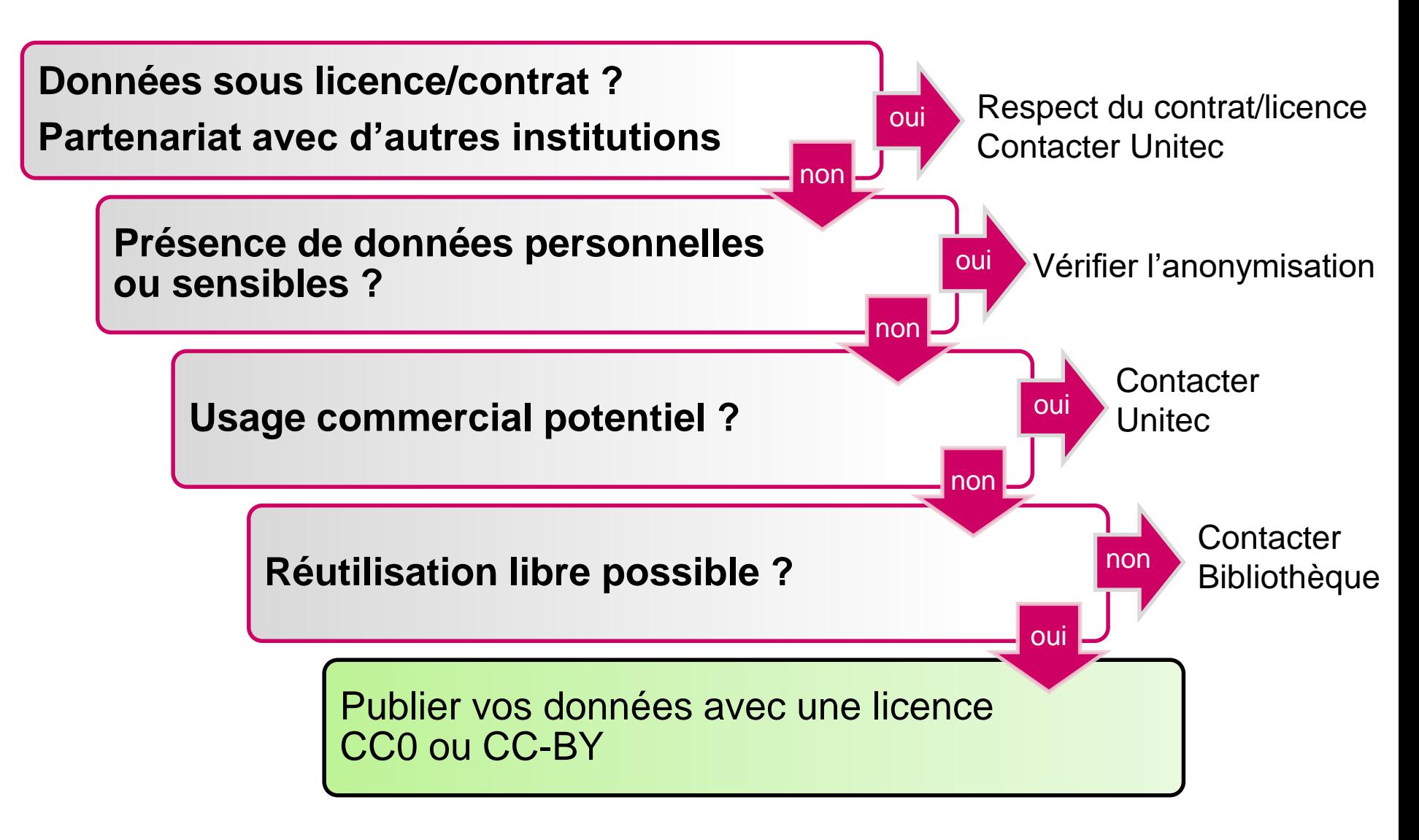

Voir aussi :<https://creativecommons.org/choose/>

3.1 De quelle manière vos données seront-elles stockées et sauvegardées au cours de la recherche ?

**Pendant le projet :**

→*Capacité et lieu de stockage*

→*Sauvegardes*

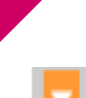

Au cours de la recherche, le dossier décrit au point 1.2 sera enregistré sur le **disque dur du poste de travail du PI**. Il sera sauvegardé

- chaque semaine sur un **disque dur externe**, stocké dans le coffre-fort de ce même bureau ; cette sauvegarde sera effectuée par le PI
- quotidiennement sur le **serveur NAS de l'UNIGE**, suivant une procédure automatique

Les **formulaires de consentement** imprimés seront également conservés dans le coffre-fort du bureau.

→ Toujours stocker **trois copies** des données

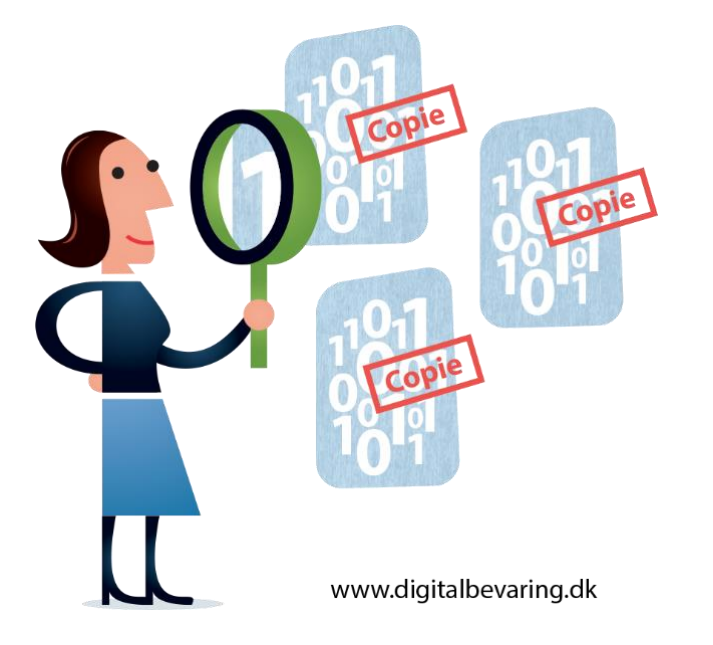

- 1. L'original
- 2. Une copie sur un dispositif externe sur place
- 3. Une copie sur un dispositif externe dans un autre lieu

Le NAS académique, espace de stockage partagé, couvre les points 2. et 3.

3.2 Quel est votre plan en matière de conservation des données ?

**Après le projet :**

→*Données à conserver, sauver*

→*Formats de fichiers pour préservation*

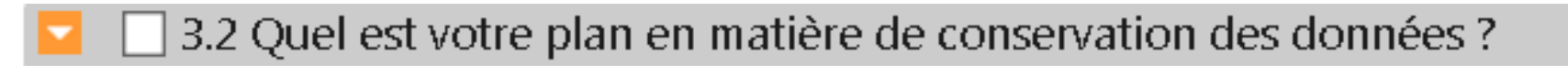

Les **enregistrements audio** des entretiens et leurs transcriptions seront conservés en format .wav et .pdf pour une **période minimale de 10 ans** sur un **disque dur** se trouvant dans le coffrefort du bureau du PI.

Les **formulaires de consentement** seront conservés **10 ans** dans le même coffre-fort.

Les **synthèses d'entretiens** et les **résultats des questionnaires**, après anonymisation, seront diffusés avec une licence CC-BY, en **format .csv**.

Les données qu'il n'aura pas été possible d'anonymiser ne seront pas diffusées.

## 4.1 De quelle manière et où seront partagées les données ?

### **Archivage et publication :**

- →*Quel dépôt pour le partage ?*
- →*Comment les utilisateurs vont trouver mes données ?*

## **Archivage et diffusion**

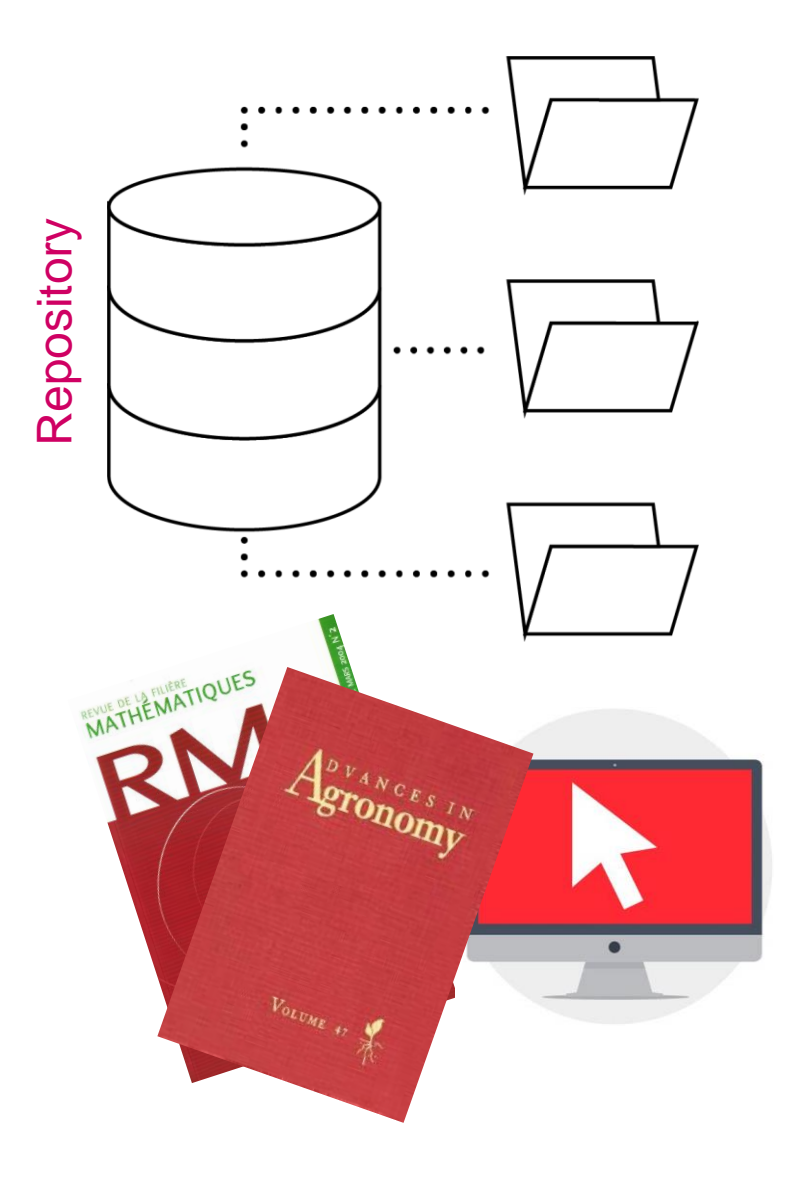

- ✓ générique (multi-disciplinaire)
- $\checkmark$  disciplinaire
- ✓ institutionnel

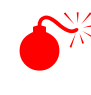

Santice proposé par une revue

Signalism of the serveur d'un projet ou groupe, site personnel

### **Trouver un repository**

- **Yareta**
- **Zenodo**
- **OSF**
- Dryad

…

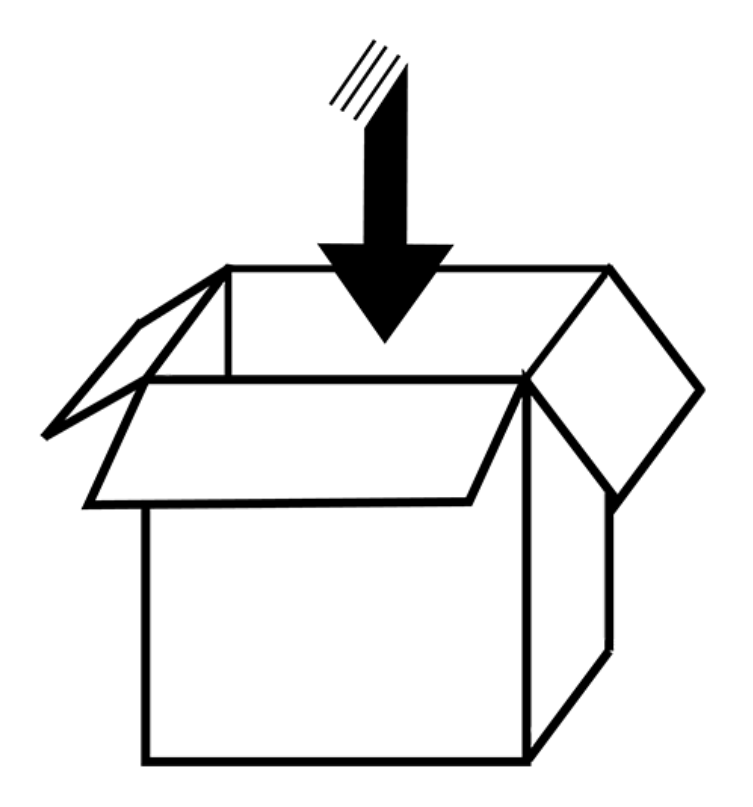

Pour tous les autres dépôts, consultez : re3data.org

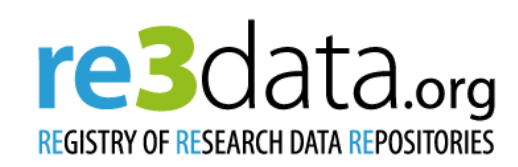

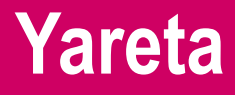

- ✓ Créé dans le cadre d'un projet de loi cantonal
- ✓ Repository pour les **chercheurs genevois**
- ✓ Serveurs (original et copie) en **Suisse**
- ✓ Répond aux **principes FAIR &** attribue des **DOI**
- ✓ **Gratuit** jusqu'à 50 Go (au-delà, 100 CHF /Tb/année de préservation)

[https://yareta.unige.ch](https://yareta.unige.ch/)

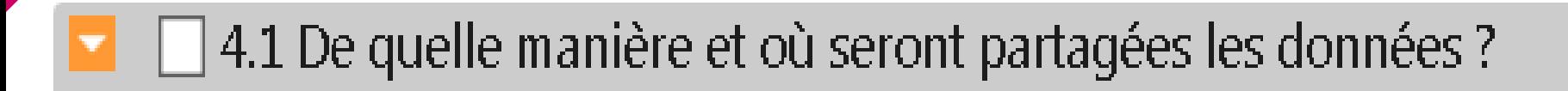

Les données seront partagées sur **Yareta**, le data repository de l'Université de Genève. Elles seront accompagnées du fichier de métadonnées README décrit au point 1.3.

Une licence CC-BY sera attribuée.

Les données seront conservées au moins 10 ans après le dernier accès.

4.2 Y a-t-il des restrictions nécessaires pour protéger les données sensibles ?

- →*Conditions de mise à disposition*
- →*Timing*
- →*Délais*

#### 4.2 Y a-t-il des restrictions nécessaires pour protéger les données sensibles ?

Individual research subjects' data cannot legally nor ethically be made available to non authorised people (HRA, *cf.* §**2.1**). Only the sponsor, the investigation team, reviewers, auditors and inspection authorities are entitled to access such data.

**No personal data or data that may easily identify subjects will be provided**, with respect to the Swiss law on human research (Federal Act on Research involving Human Beings (HRA)) and its applicable ordinance ClinO/KlinV/OClin/OSRUm.

(eg from [DMP Model](https://crc.hug-ge.ch/data-management/procedures-et-manuels-pour-investigateurs), HUG CRC)

4.3 Je confirme que je choisirai exclusivement des bases de données (repositories) numériques conformes aux FAIR Data Principles

### $\rightarrow$   $\Box$  *[checkbox]*

4.4 Les bases de données (repositories) choisies pour le dépôt des données sont gérées par une organisation à but non lucratif.

#### → oui / non *[radio button]*

**Mon repository est-il FAIR ?**

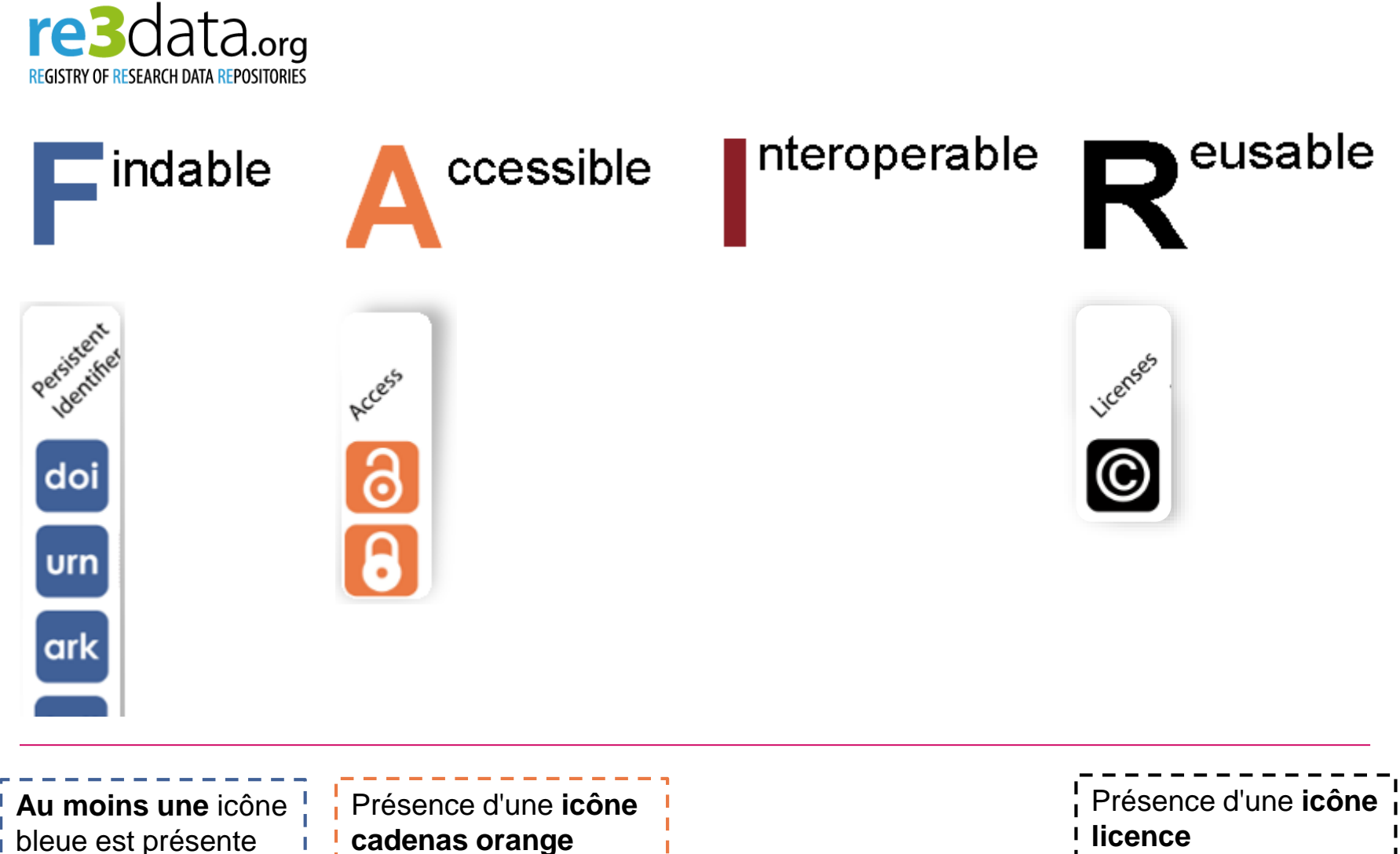

#### Le FNS permet de demander au maximum **10'000.- CHF en plus** pour :

- **Préparation et validation** des données
- **Chargement** (upload) des données sur un repository FAIR non-commercial

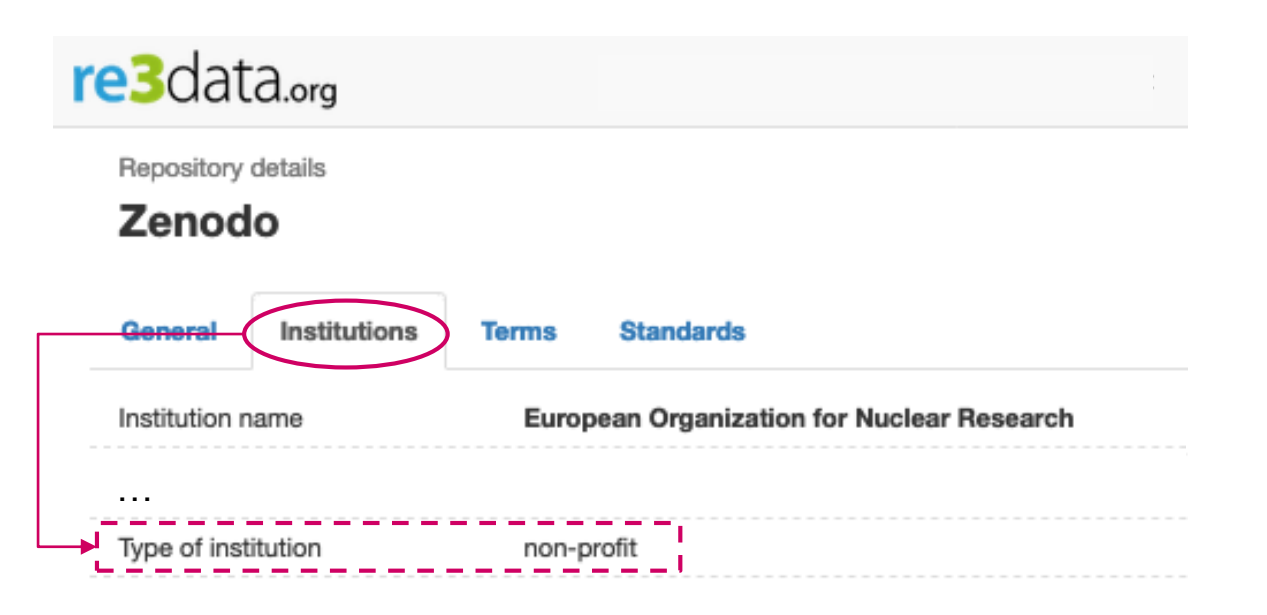

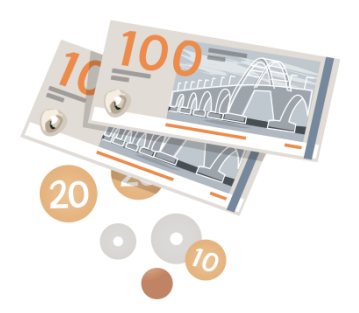

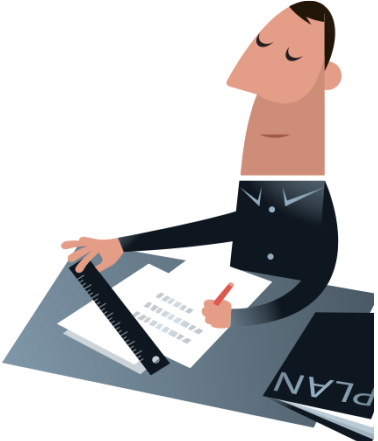

## **L'essentiel en bref**

Déblocage des fonds subordonné à la soumission d'un DMP « plausible »

✓ DMP **modifiable** durant toute la durée de vie du subside (doit évoluer au cours du projet)

- ✓ Obligation de **mettre à jour le DMP à la fin du subside** pour être examiné en même temps que le rapport scientifique final
- Version finale du DMP mise à disposition dans la **[base de données P3](http://p3.snf.ch/)** du FNS

## **www.unige.ch/researchdata**

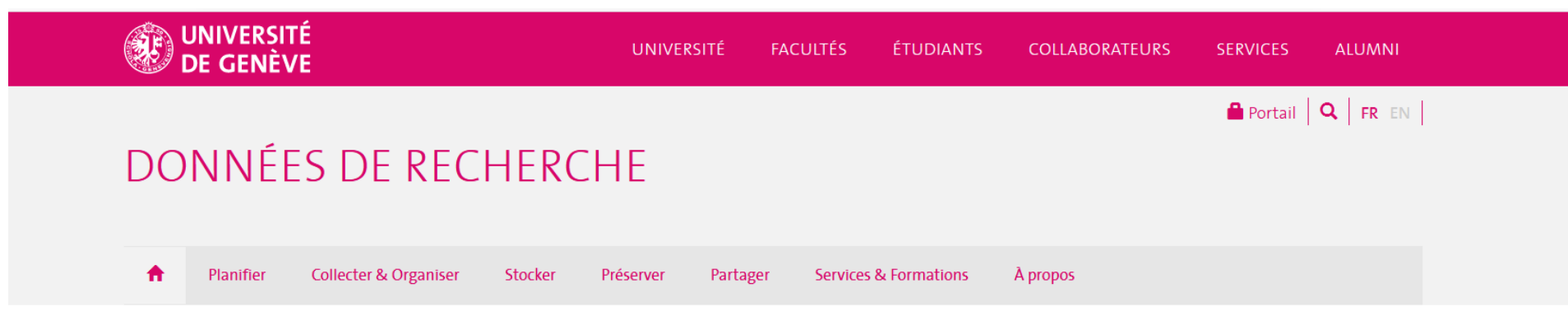

#### **Accueil**

Bienvenue sur le site Researchdata qui regroupe toutes les informations sur les questions de gestion des données de recherche.

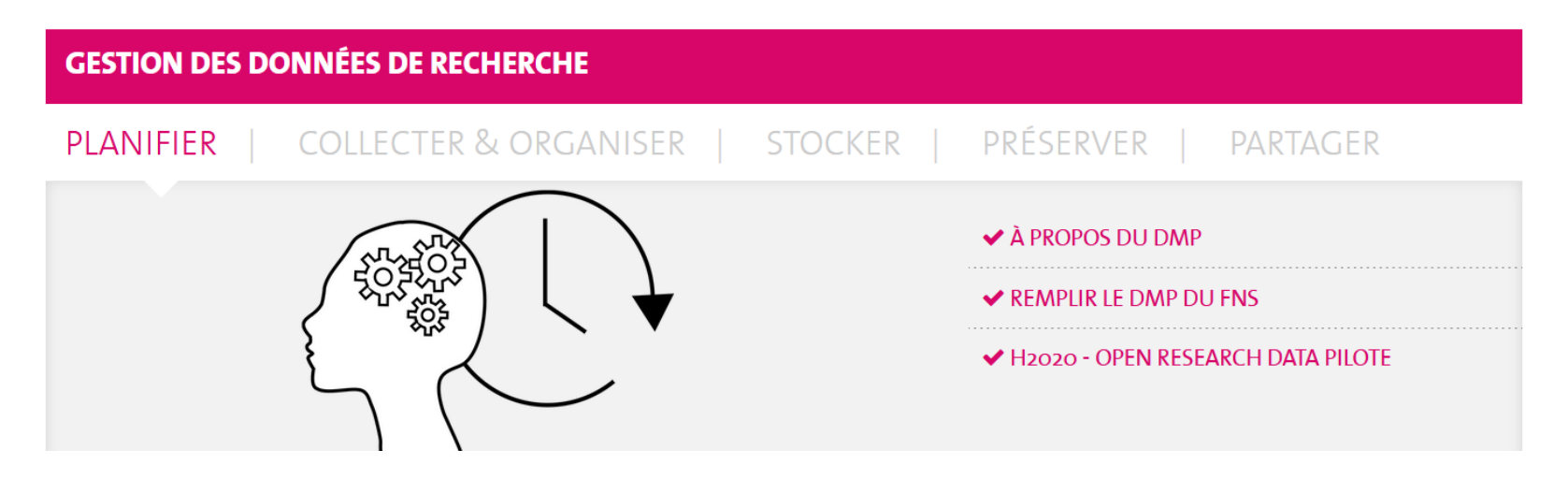

## **Ecosystème Data UNIGE**

#### *<https://datascience.unige.ch/ecosysteme-data-unige>*

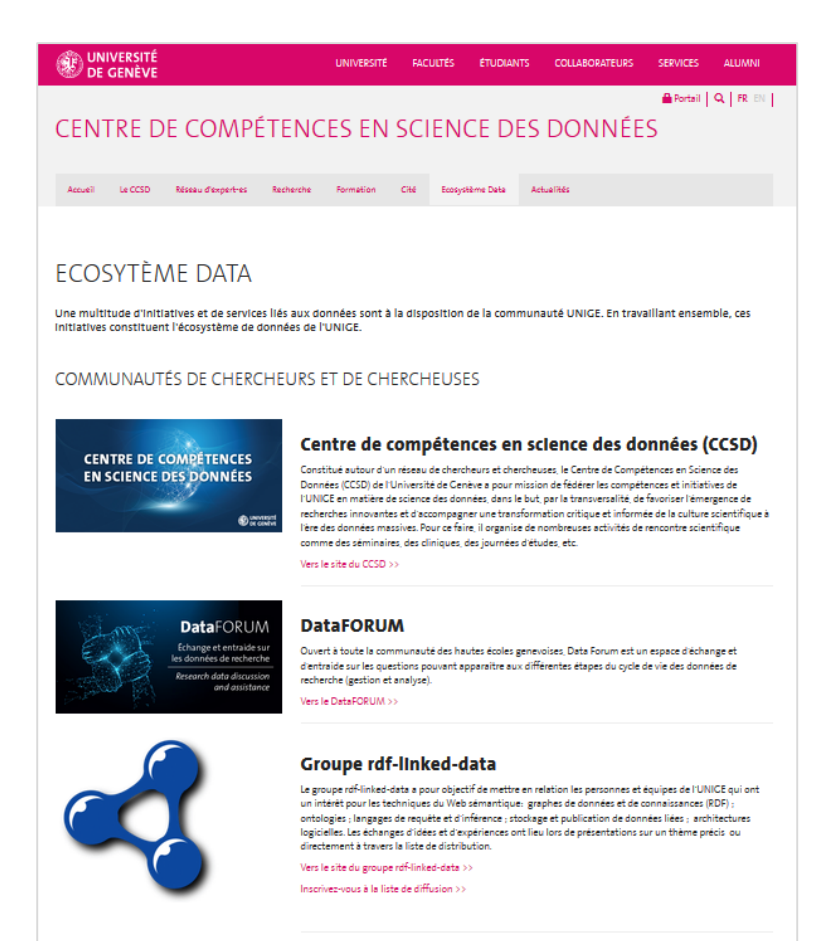

**Une multitude d'initiatives et de services liés aux données sont à la disposition de la communauté UNIGE.**

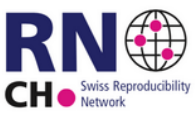

#### **Swiss reproductibility network**

Le Swiss Reproducibility Network (SwissRN) est un consortium dirigé par des pairs qui vise à promouvoir et à garantir des pratiques de recherche rigoureuses en Suisse par la mise en place d'activités de formation, la conception et l'évaluation des efforts d'amélioration de la recherche, et la diffusion des meilleures pratiques, tout en travaillant avec les parties prenantes pour assurer la coordination des efforts dans l'ensemble du secteur (e.g., le fonds national suisse de la recherche scientifique, Académies suisses des sciences). Vers le site du SwissRN >>

## **Merci pour votre attention**

#### **Pour plus d'informations sur les DMP et les données de recherche**:

### **[researchdata-info@unige.ch](mailto:researchdata-info@unige.ch)**

### <http://www.unige.ch/researchdata>

Illustrations : CC BY Jørgen Stamp, [http://digitalbevaring.dk](http://digitalbevaring.dk/)

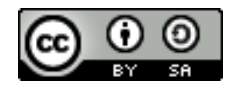

Bibliothèque de l'UNIGE, 2021 Ce document est sous licence Creative Commons Attribution - Partage dans les mêmes conditions 4.0 International : [http://creativecommons.org/licenses/by-sa/4.0/deed.fr.](http://creativecommons.org/licenses/by-sa/4.0/deed.fr)

**Division de l'information scientifique**

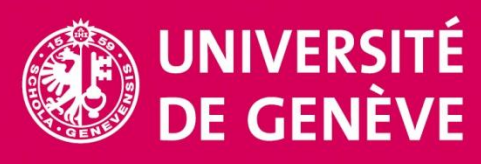